ФИО: Максимов Алексей Б**ултични СТЕРСТВО НАУКИ И ВЫСШЕГО ОБРАЗОВАНИЯ** РОССИЙСКОЙ ФЕДЕРАЦИИ <sup>уникальный програм**редера**льное государственно<mark>е бюджетное образовательное учреждение</mark></sup> высшего образования Документ подписан простой электронной подписью Информация о владельце: Должность: директор департамента по образовате. Дата подписания: 25.10.2023 12:34:26 8db180d1a3f02ac9e60521a5672742735c18b1d6

# **«МОСКОВСКИЙ ПОЛИТЕХНИЧЕСКИЙ УНИВЕРСИТЕТ»**

# **УТВЕРЖДАЮ**

Декан факультета информационных технологий

Seeff Д.Г. Демидов

«28» мая 2020 г.

# **РАБОЧАЯ ПРОГРАММА ДИСЦИПЛИНЫ**

**«Цифровая обработка аудио и видеоинформации»**

Направление подготовки

**09.03.02 «Информационные системы и технологии»**

Профиль

**«Информационные технологии в медиаиндустрии и дизайне»**

Квалификация (степень) выпускника **Бакалавр**

> Форма обучения **Очная**

**Москва 2020 г.**

Программа составлена в соответствии с Федеральным государственным образовательным стандартом высшего образования по направлению подготовки бакалавров **09.03.02 «Информационные системы и технологии»**.

**Программу составил:**

к.т.н., доцент /О.Ю. Лазарева/

**Программа утверждена на заседании кафедры «Информатика и информационные технологии»** «29» августа 2020 г., протокол № 1А.

Заведующий кафедрой ИиИТ, к.т.н.  $\leftarrow \mathbb{A}$  /Д.А. Арсентьев/

Директор Института принтмедиа и информационных технологий принтикдиа и информационных технологик  $\sim$   $\sim$  /А.И. Винокур/

# **1. Цели освоения дисциплины**.

К **основным целям** освоения дисциплины «Цифровая обработка аудио и видеоинформации» следует отнести:

- формирование общекультурных и профессиональных компетенций, развитие навыков их реализации в проектно-технологической и научноисследовательской деятельности;
- создание предпосылок для формирования мотивации и интереса к профессиональной деятельности;
- знакомство учащихся с основами цифровой обработки аудио и видеоинформации, форматами аудио и видеофайлов, алгоритмами сжатия аудио и видеоданных.

К **основным задачам** освоения дисциплины «Цифровая обработка аудио и видеоинформации» следует отнести:

- освоение принципов аналогово-цифрового преобразования, сжатия и цифровой обработки аудио- и видеоинформации;
- изучение мультимедийных кодеков и контейнеров, ключевых характеристик аудио- и видеофайлов, стандартов телевизионного вещания;
- знакомство учащихся с методикой обработки видеофайлов в программах Adobe Premiere Pro и Adobe After Effects и обработки аудиофайлов в программе Adobe Audition.

## **2. Место дисциплины в структуре ООП бакалавриата.**

Дисциплина «Цифровая обработка аудио и видеоинформации» относится к обязательной части Блока 1 «Дисциплины (модули)» учебного плана программы бакалавриата по направлению 09.03.02 «Информационные системы и технологии».

Изучение данной дисциплины базируется на следующих дисциплинах, прохождении практик:

- Математика;
- Технологии обработки информации;
- Компьютерная графика;
- Введение в технологии обработки цифрового контента;
- Математические методы обработки изображений;
- Растровая и векторная графика.

Основные положения дисциплины должны быть использованы в дальнейшем при изучении следующих дисциплин:

- Информационные технологии;
- Web-технологии разработки медиаприложений;
- Преддипломная практика;
- Государственная итоговая аттестация (выполнение и защита ВКР).

# **3. Перечень планируемых результатов обучения по дисциплине (модулю), соотнесенные с планируемыми результатами освоения образовательной программы.**

В результате освоения дисциплины (модуля) у обучающихся формируются следующие компетенции и должны быть достигнуты следующие результаты обучения как этап формирования соответствующих компетенций:

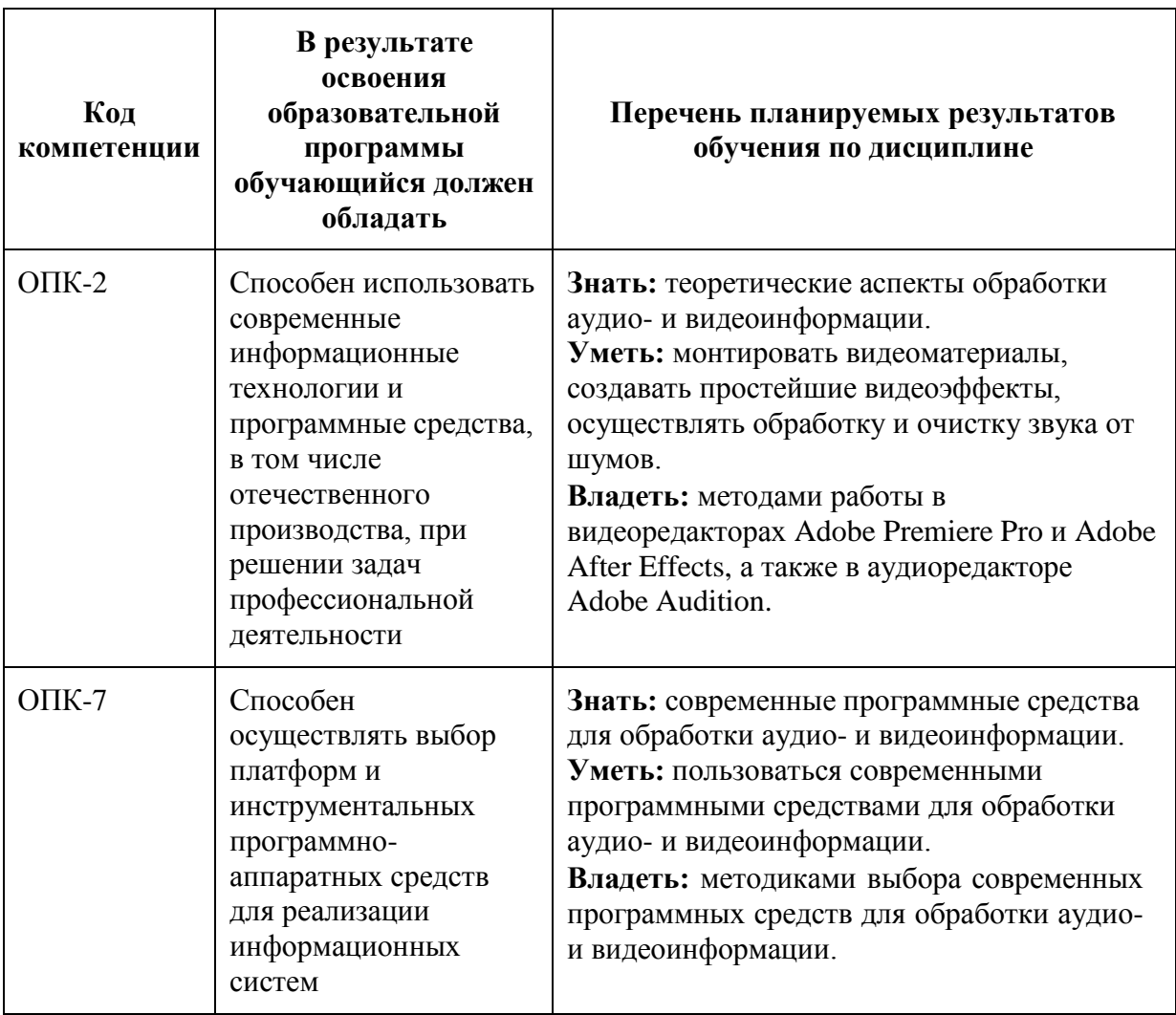

#### **4. Структура и содержание дисциплины.**

Общая трудоемкость дисциплины составляет 7 зачетных единицы, т.е. **252** академических часов (из них 90 часов – самостоятельная работа студентов).

На третьем курсе во **втором** семестре выделяется **3** зачетные единицы, т.е. **108** академических часов (из них 36 часов – самостоятельная работа студентов).

На четвёртом курсе во **первом** семестре выделяется **4** зачетные единицы, т.е. **144** академических часа (из них 54 часов – самостоятельная работа студентов).

Разделы дисциплины «Цифровая обработка аудио и видеоинформации» изучаются на третьем и четвёртом курсах.

**Шестой семестр:** лекции – 2 часа в неделю (36 часов), лабораторные работы – 2 часа в неделю (36 часов), форма контроля – зачёт.

**Седьмой семестр:** лекции – 1 час в неделю (18 часов), лабораторные работы – 2 часа в неделю (36 часов), форма контроля – экзамен.

Структура и содержание дисциплины «Цифровая обработка аудио и видеоинформации» по срокам и видам работы отражены в Приложении 1.

#### **Содержание разделов дисциплины.**

**Общие сведения о состоянии и перспективах развития мультимедийных технологий**

Исторический контекст. Терминология. Этапы развития мультимедиа. Возможности мультимедиа. Нелинейность. Интерактивность. Сферы применения мультимедиа.

#### **Графические форматы**

Классификация графических форматов. Характеристики изображения. Растровые форматы: форматы, использующие сжатие без потерь и с потерями. Форматы BMP, PCX (PC Exchange), GIF (Graphics Interchange Format), PNG (Portable Network Graphics). Форматы JPEG-LS, JPEG, JPEG 2000, DjVu. Векторные форматы.

#### **Алгоритмы сжатия графической информации**

Сжатие графической информации без потерь. Алгоритм RLE (Кодирование длин серий (Run-length encoding) или Кодирование повторов). Алгоритмы LZ77 и LZW. Алгоритм Deflate. Алгоритм Хаффмана.

Сжатие графической информации с потерями. Методы сжатия растровых изображений с потерями. Снижение глубины цвета. Метод главных компонент. Фрактальное сжатие. Сжатие на основе предсказателей. Алгоритм сжатия с потерями JPEG. Блочное сжатие JPEG. Вэйвлетная компрессия. Вейвлет Хаара.

#### **Представление видео и аудио информации в компьютере**

Аналогово-цифровое преобразование. Дискретизация сигнала. Теорема Котельникова (Найквиста-Шеннона). Частота дискретизации. Алиасинг. Квантование сигнала. Битность квантования.

#### **Цифровая обработка аудиоинформации**

Характеристики звука (амплитуда, спектр частот, звуковое давление, сила звука, уровень и громкость звука). Основные виды преобразования звука: амплитудные преобразования, спектральные (частотные) преобразования, фазовые преобразования, временные преобразования, формантные преобразования.

#### **Форматы аудиофайлов**

Понятия кодека и контейнера. Типы сжатия аудиоданных. Аудиоформаты без сжатия (WAV, AIFF). Форматы сжатия аудиоданных без потерь (FLAC, APE, WMA Lossless, WavPack, ALAC). Форматы сжатия аудиоданных с потерями (MP3, AAC, OGG Vorbis, WMA).

#### **Цифровая обработка видеоинформации**

Характеристики цифрового видео (частота кадра, экранное разрешение, цветовое пространство, глубина цвета, битрейт, способ развёртки). Кадровая частота и частота кадровой развёртки. Постоянный и переменный битрейт. Прогрессивная и чересстрочная развёртка.

Телевизионные стандарты. Аналоговый телевизионные стандарты NTSC, PAL, SECAM и их характеристики. Цифровые телевизионные стандарты DVB, ATSC, ISDB и их характеристики.

#### **Сжатие видеоинформации. Видеокодеки и контейнеры**

Понятие и блок-схема видеокодера. Временная модель. Оценка и компенсация движения на основе блоков. Пространственная модель. Кодирование преобразованием. Видеокодеки: стандарты ISO и ITU. Понятие видеоконтейнера и демультиплексора (сплиттера). Контейнеры AVI, MKV, MP4, OGM, FLV.

#### **Типы и форматы субтитров**

Понятие субтитров. Типы субтитров: вшитые, пререндеренные и программные; внешние и встроенные. Форматы SRT, SMI, SMIL, SSA, ASS, SUB/IDX, Timed Text.

#### **Принципы видеомонтажа**

Видеомонтаж. Типы и виды видеомонтажа. 10 принципов монтажа. Монтаж по крупности. Монтаж по ориентации в пространстве. Монтаж по направлению движения главного объекта в кадре. Монтаж по фазе движущихся в кадре объектов. Монтаж по темпу движения объектов. Монтаж по композиции кадра (по смещению центра внимания). Монтаж по свету. Монтаж по цвету. Монтаж по

смещению осей съемки. Монтаж по направлению основной движущейся массы в кадре.

# **3D-технологии**

Стереокинематограф. Основные типы стереопар. 3D технологии, используемые в кинотеатрах (анаглифный метод, технология интерференционных фильтров, затворный метод, поляризационный метод). Виды трёхмерных мониторов (стереоскопические, автостереоскопические, голографические, объёмные).

## **Программы Adobe Creative Suite**

Программы Adobe Premiere Pro, Adobe After Effects, Adobe Audition. Основы работы в Adobe Premiere Pro. Создание статических и динамических спецэффектов. Эффект анимации, кеинг, управление звуком и создание титров. Основы работы в Adobe After Effects. Работа с композициями и слоями. Визуальные эффекты в Adobe After Effects. Эффекты дождя и снега. Текстовые эффекты. Создание эквалайзера с помощью плагина Trapcode Form. Анимация форм. Трекинг. Визуальные эффекты в Adobe After Effects: планета Земля. Визуальные эффекты в Adobe After Effects: океан. Текстовые эффекты с помощью плагина Trapcode Form. Текстовые эффекты с помощью плагина Trapcode Mir. Основы работы в Adobe Audition.

## **5. Образовательные технологии.**

Методика преподавания дисциплины «Цифровая обработка аудио и видеоинформации» и реализация компетентностного подхода в изложении и восприятии материала предусматривает использование следующих активных и интерактивных форм проведения групповых, индивидуальных, аудиторных занятий в сочетании с внеаудиторной работой с целью формирования и развития профессиональных навыков обучающихся:

- подготовка к выполнению лабораторных работ в лабораториях вуза;
- организация и проведение текущего контроля знаний студентов в форме устного опроса;
- использование интерактивных форм текущего контроля в форме аудиторного интернет-тестирования.

Удельный вес занятий, проводимых в интерактивных формах, определен главной целью образовательной программы, особенностью контингента обучающихся и содержанием дисциплины «Цифровая обработка аудио и видеоинформации» и в целом по дисциплине составляет 50% аудиторных занятий. Занятия лекционного типа составляют 40% от объема аудиторных занятий.

#### **6. Оценочные средства для текущего контроля успеваемости, промежуточной аттестации по итогам освоения дисциплины и учебно-методическое обеспечение самостоятельной работы студентов.**

В процессе обучения используются следующие оценочные формы самостоятельной работы студентов, оценочные средства текущего контроля успеваемости и промежуточных аттестаций:

#### **В шестом и седьмом семестрах**

- подготовка к выполнению лабораторных работ и их защита.

Оценочные средства текущего контроля успеваемости включают контрольные вопросы и задания в форме бланкового и (или) компьютерного тестирования, для контроля освоения обучающимися разделов дисциплины.

Образцы тестовых заданий, контрольных вопросов и заданий для проведения текущего контроля, приведены в приложении 2.

## **6.1. Фонд оценочных средств для проведения промежуточной аттестации обучающихся по дисциплине (модулю).**

#### **6.1.1. Перечень компетенций с указанием этапов их формирования в процессе освоения образовательной программы.**

В результате освоения дисциплины (модуля) формируются следующие компетенции:

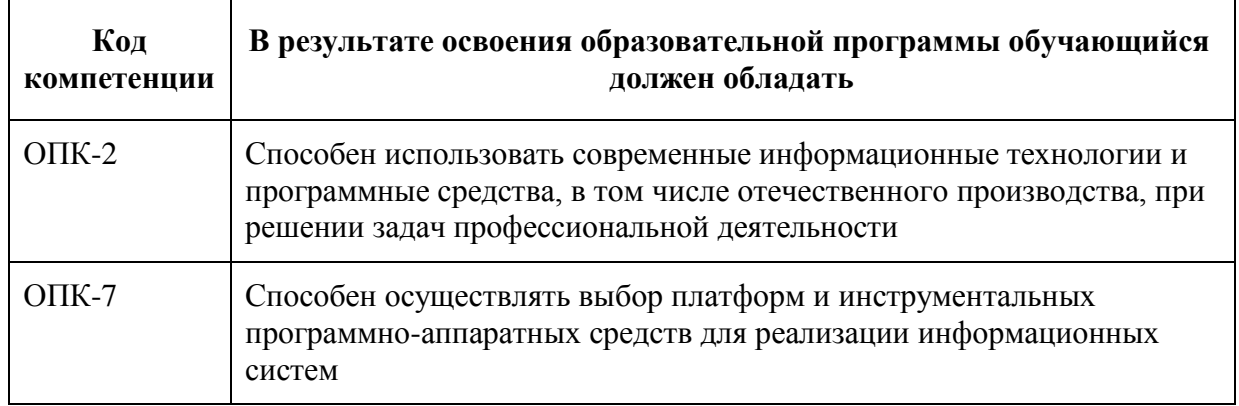

В процессе освоения образовательной программы данные компетенции, в том числе их отдельные компоненты, формируются поэтапно в ходе освоения обучающимися дисциплин (модулей), практик в соответствии с учебным планом и календарным графиком учебного процесса.

## **6.1.2. Описание показателей и критериев оценивания компетенций, формируемых по итогам освоения дисциплины (модуля), описание шкал оценивания.**

Показателем оценивания компетенций на различных этапах их формирования является достижение обучающимися планируемых результатов обучения по дисциплине (модулю).

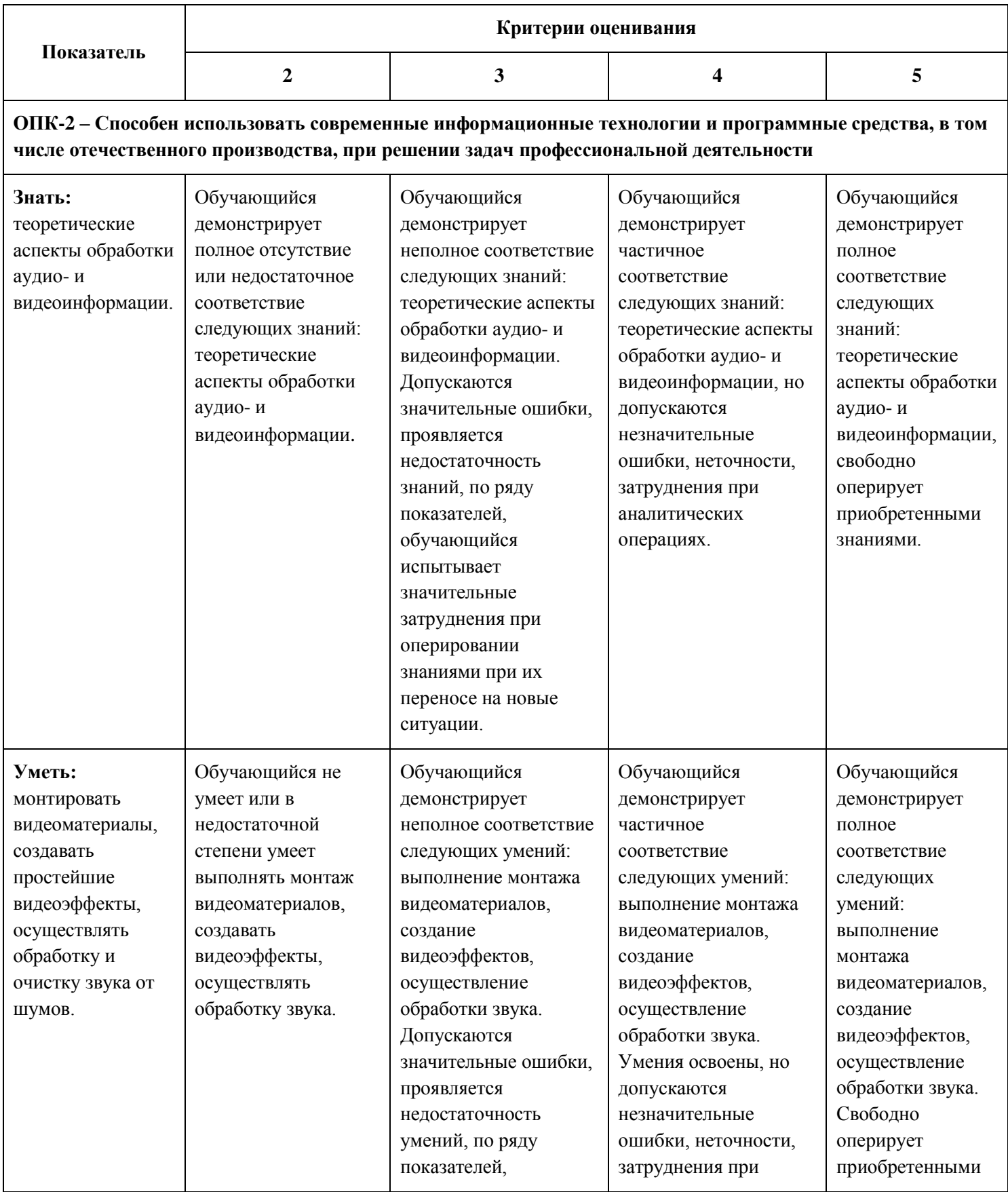

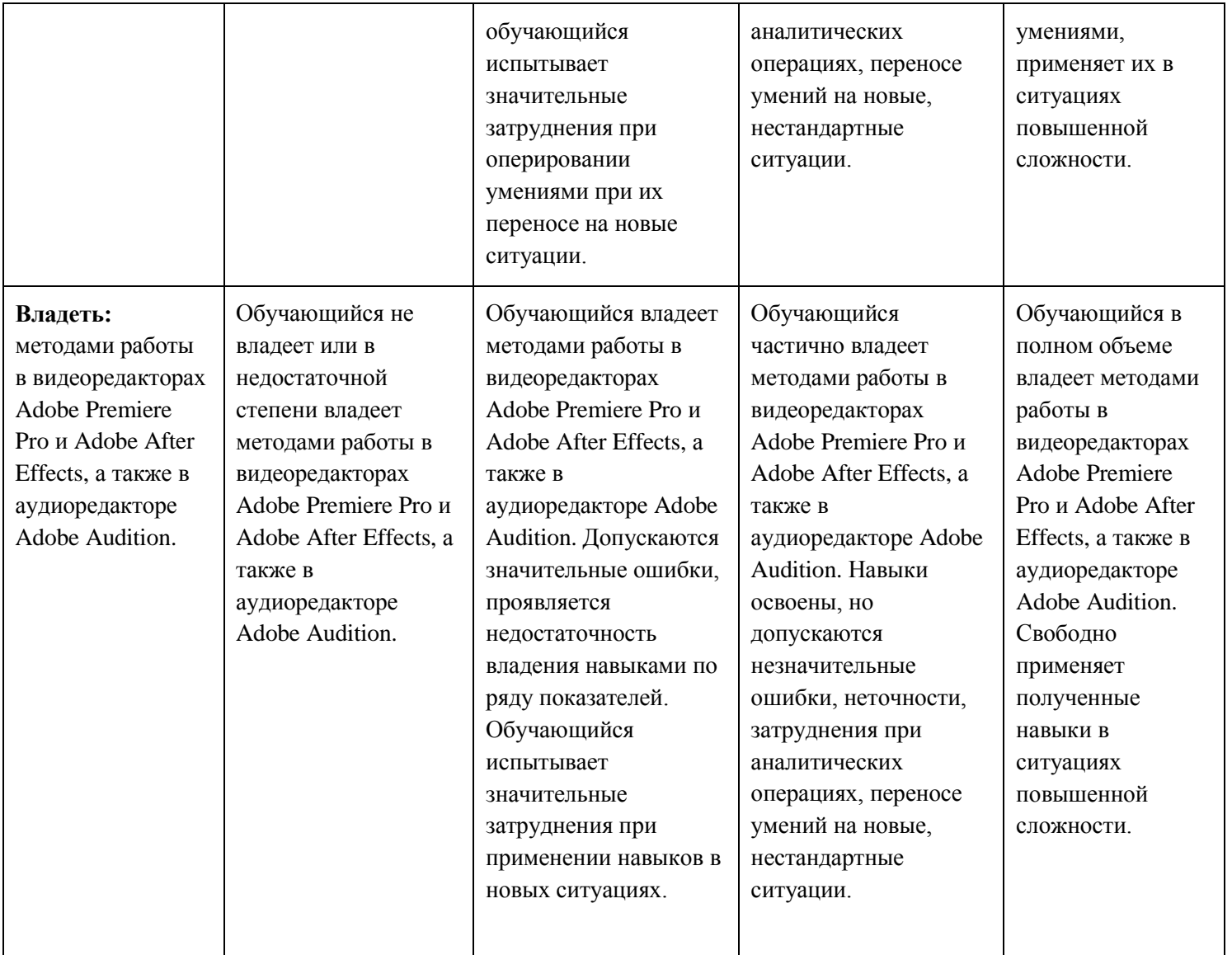

#### **ОПК-7 – Способен осуществлять выбор платформ и инструментальных программно-аппаратных средств для реализации информационных систем**

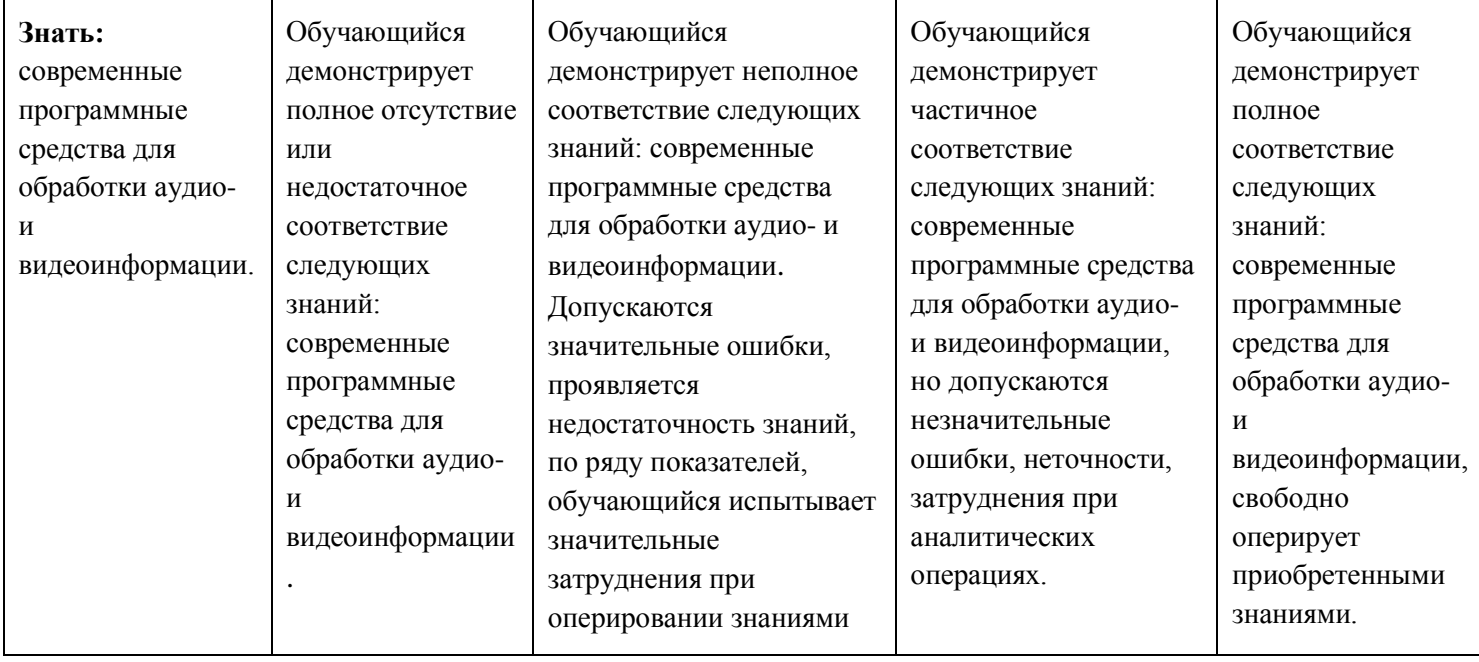

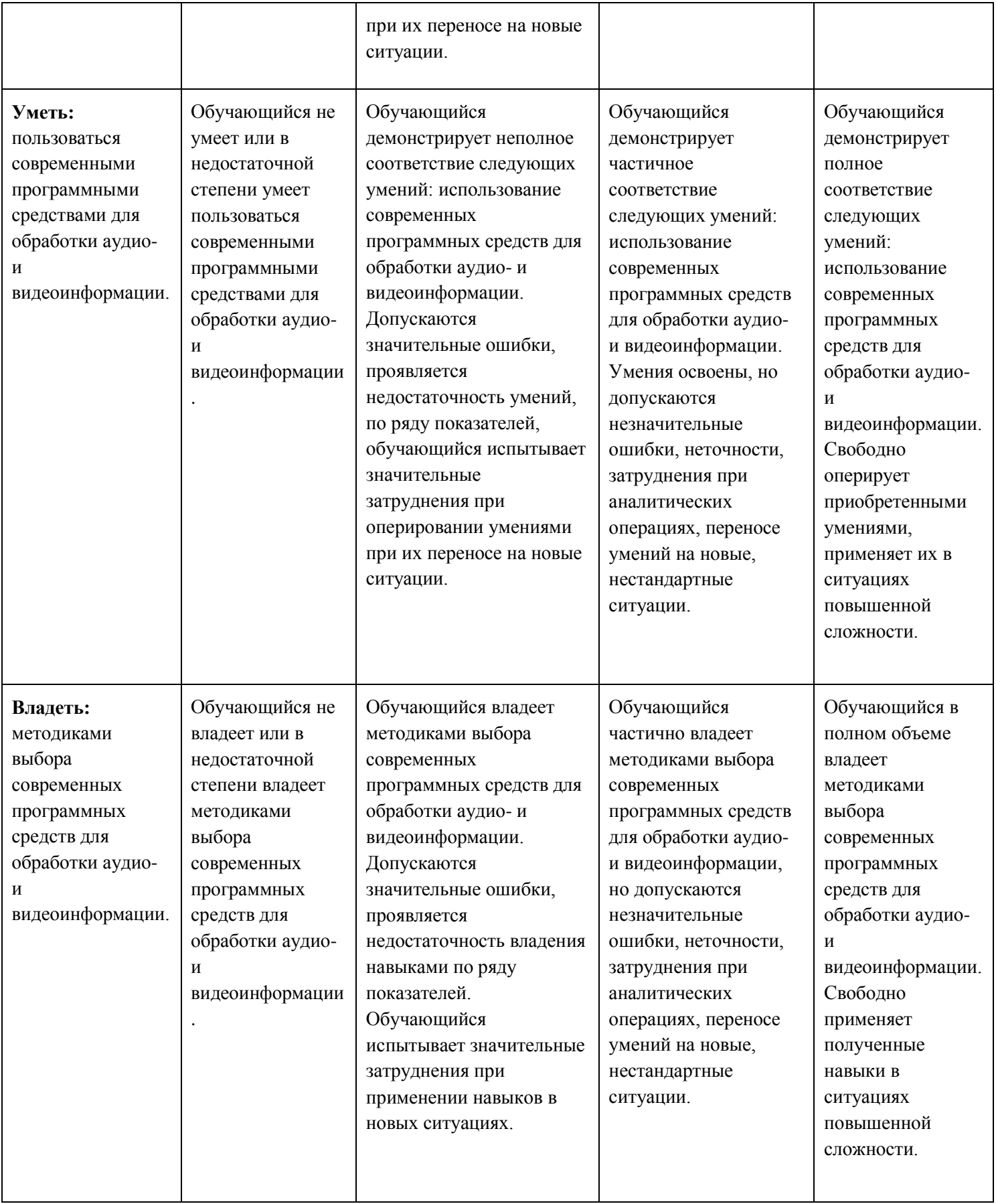

# **Шкалы оценивания результатов промежуточной аттестации и их описание:**

# **Форма промежуточной аттестации: зачёт.**

Промежуточная аттестация обучающихся в форме зачёта проводится по результатам выполнения всех видов учебной работы, предусмотренных учебным планом по данной дисциплине (модулю), при этом учитываются результаты текущего контроля успеваемости в течение семестра. Оценка степени достижения обучающимися планируемых результатов обучения по дисциплине (модулю) проводится преподавателем, ведущим занятия по дисциплине (модулю) методом экспертной оценки. По итогам промежуточной аттестации по дисциплине (модулю) выставляется оценка «зачтено» или «не зачтено».

К промежуточной аттестации допускаются только студенты, выполнившие все виды учебной работы, предусмотренные рабочей программой по дисциплине «Интеллектуальные системы и технологии».

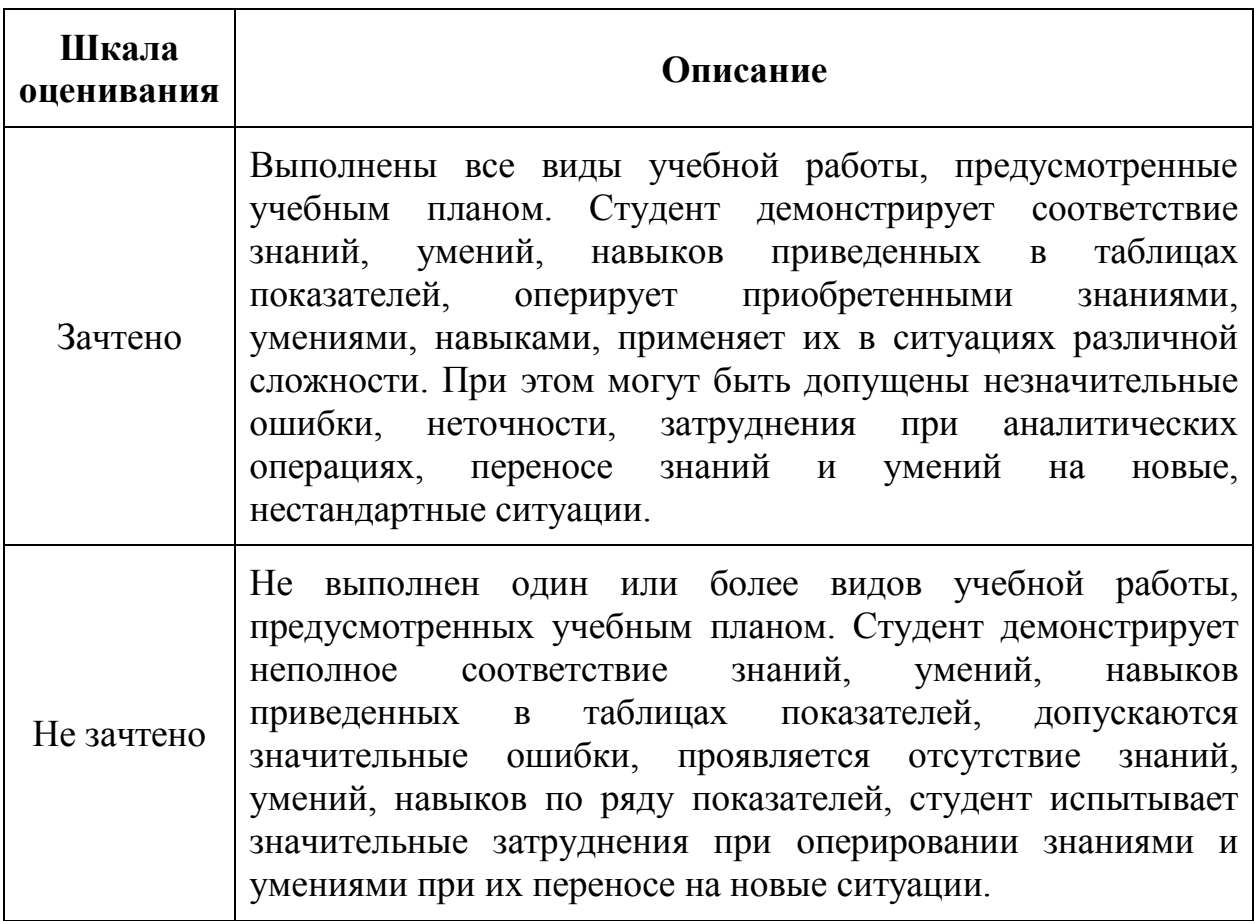

## **Форма промежуточной аттестации: экзамен.**

Промежуточная аттестация обучающихся в форме экзамена проводится по результатам выполнения всех видов учебной работы, предусмотренных учебным планом по данной дисциплине (модулю), при этом учитываются результаты текущего контроля успеваемости в течение семестра. Оценка

степени достижения обучающимися планируемых результатов обучения по дисциплине (модулю) проводится преподавателем, ведущим занятия по дисциплине (модулю) методом экспертной оценки. По итогам промежуточной аттестации по дисциплине (модулю) выставляется оценка «отлично», «хорошо», «удовлетворительно» или «неудовлетворительно».

К промежуточной аттестации допускаются только студенты, выполнившие все виды учебной работы, предусмотренные рабочей программой по дисциплине «Цифровая обработка аудио и видеоинформации».

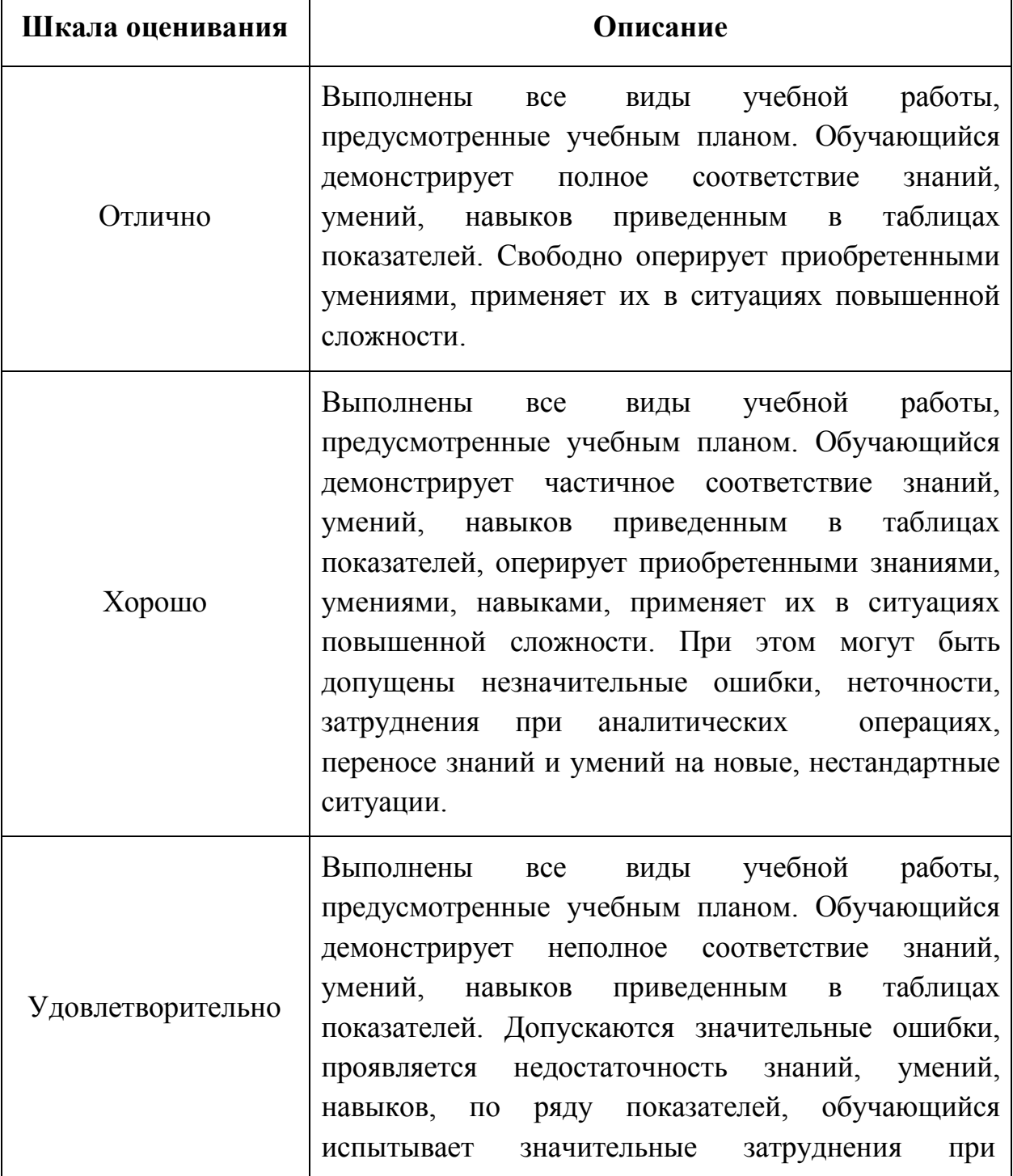

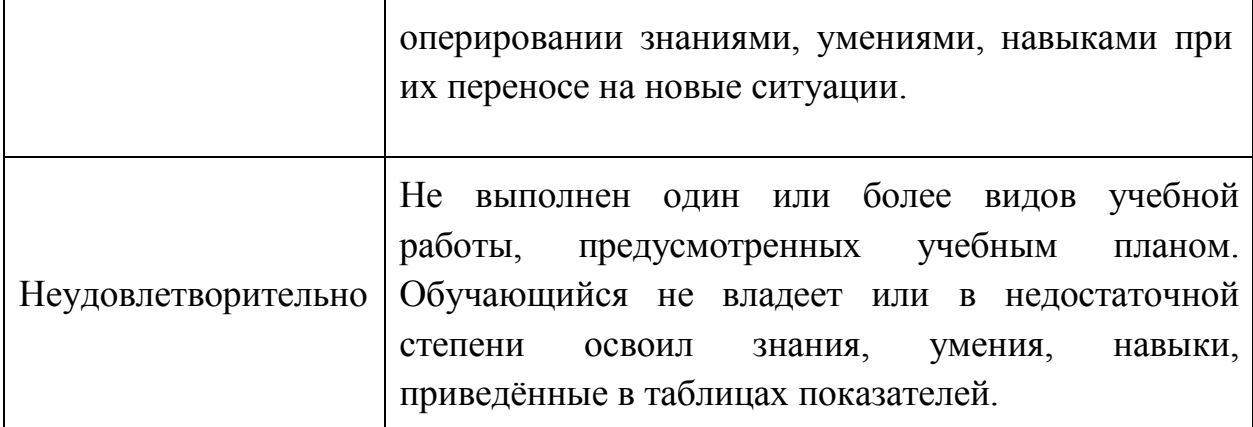

# **Фонды оценочных средств представлены в приложении 2 к рабочей программе.**

# **7. Учебно-методическое и информационное обеспечение дисциплины.**

# **а) основная литература:**

- 1. Лазарева О.Ю. Компьютерная графика: лабораторный практикум [Электронный ресурс] / О.Ю. Лазарева; Моск. гос. ун-т печати имени Ивана Федорова. — М.: МГУП имени Ивана Федорова, 2014. — 120 с. — URL: <http://elib.mgup.ru/showBook.php?id=80>
- 2. Рознатовская А.Г. Создание компьютерного видеоролика в Adobe Premiere Pro CS 2: Учебное пособие. [Электронный ресурс] / А.Г., Рознатовская. — М.: Интернет-Университет Информационных Технологий; БИНОМ. Лаборатория знаний, 2009. — 80 с. — URL[:](http://biblioclub.ru/index.php?page=book_red&id=233209&sr=1) [http://biblioclub.ru/index.php?page=book\\_red&id=233209&sr=1](http://biblioclub.ru/index.php?page=book_red&id=233209&sr=1)
- 3. Сальников И. И. Растровые пространственно-временные сигналы в системах анализа изображений – Физматлит, 2009 г. – 244 с. [Электронный ресурс] URL:

[http://biblioclub.ru/index.php?page=book\\_red&id=76612&sr=1](http://biblioclub.ru/index.php?page=book_red&id=76612&sr=1)

4. Ватолин Д. С. Методы сжатия изображений – Интернет-Университет Информационных Технологий, 2007 г. – 175 с. [Электронный ресурс] URL: [http://biblioclub.ru/index.php?page=book\\_red&id=89290&sr=1](http://biblioclub.ru/index.php?page=book_red&id=89290&sr=1)

# **б) дополнительная литература:**

Кравченко В. Ф., Волосюк В. К., Зеленский А. А., Горячкин О. В., Басараб М. А. Цифровая обработка сигналов и изображений в радиофизических приложениях — Физматлит, 2007 г. — 544 с. [Электронный ресурс] URL: [http://biblioclub.ru/index.php?page=book\\_red&id=82181&sr=1](http://biblioclub.ru/index.php?page=book_red&id=82181&sr=1)

## **в) программное обеспечение и интернет-ресурсы:**

Для успешного освоения дисциплины, студент использует следующие программные средства:

- Adobe Premiere Pro,
- Adobe After Effects,
- Adobe Audition,
- Набор пробной версии плагинов Trapcode Suite для Adobe After Effects.

Интернет-ресурсы включают учебно-методические материалы в электронном виде, представленные на сайте elib.mgup.ru в разделе «Библиотека» *[\(http://elib.mgup.ru/showBook.php?id=80\).](http://elib.mgup.ru/showBook.php?id=80))*

# **8. Материально-техническое обеспечение дисциплины.**

- для проведения лекционных занятий используются компьютер и проектор для использования лекционного материала в форме презентационных слайдов;
- компьютерный класс 2507, 2555, 2802 (не менее 12 посадочных мест) с установленным программным обеспечением для проведения лабораторных работ (Adobe Premiere Pro, Adobe After Effects, Adobe Audition, набор пробной версии плагинов Trapcode Suite для Adobe After Effects).

# **9.Методические рекомендации для самостоятельной работы студентов.**

Посещение лекционных занятий является обязательным. Пропуск лекционных занятий без уважительных причин и согласования с руководством в объеме более 40% от общего количества предусмотренных учебным планом на семестр лекций влечет за собой невозможность аттестации по дисциплине, так как обучающийся не набирает минимально допустимого для получения итоговой аттестации по дисциплине количества баллов за посещение лекционных занятий.

Допускается конспектирование лекционного материала письменным или компьютерным способом.

Регулярная проработка материала лекций по каждому разделу в рамках подготовки к промежуточным и итоговым формам аттестации, а также выполнение и подготовка к защите лабораторных работ по дисциплине является одним из важнейших видов самостоятельной работы обучающегося в течение семестра.

## **10. Методические рекомендации для преподавателя.**

Изучение дисциплины «Цифровая обработка аудио и видеоинформации» обучающимися направления подготовки бакалавров 9.3.2 предусмотрено рабочим учебным планом во 2-ом семестре третьего года обучения и в 1-ом семестре четвёртого года обучения.

Лекционные занятия проводятся в соответствии с содержанием настоящей рабочей программы.

Лабораторные работы по дисциплине «Цифровая обработка аудио и видеоинформации» осуществляется в форме самостоятельной проработки теоретического материала обучающимися; выполнения практического задания; защиты преподавателю лабораторной работы (знание теоретического материала и выполнение практического задания).

При проведении контрольной точки обучающиеся не менее чем за неделю информируются об этом и им выдается список вопросов для подготовки к контрольной работе.

Приложение 1.

# **Структура и содержание дисциплины «Цифровая обработка аудио и видеоинформации» по направлению подготовки**

# **09.03.02 «Информационные системы и технологии»**

**(бакалавр)**

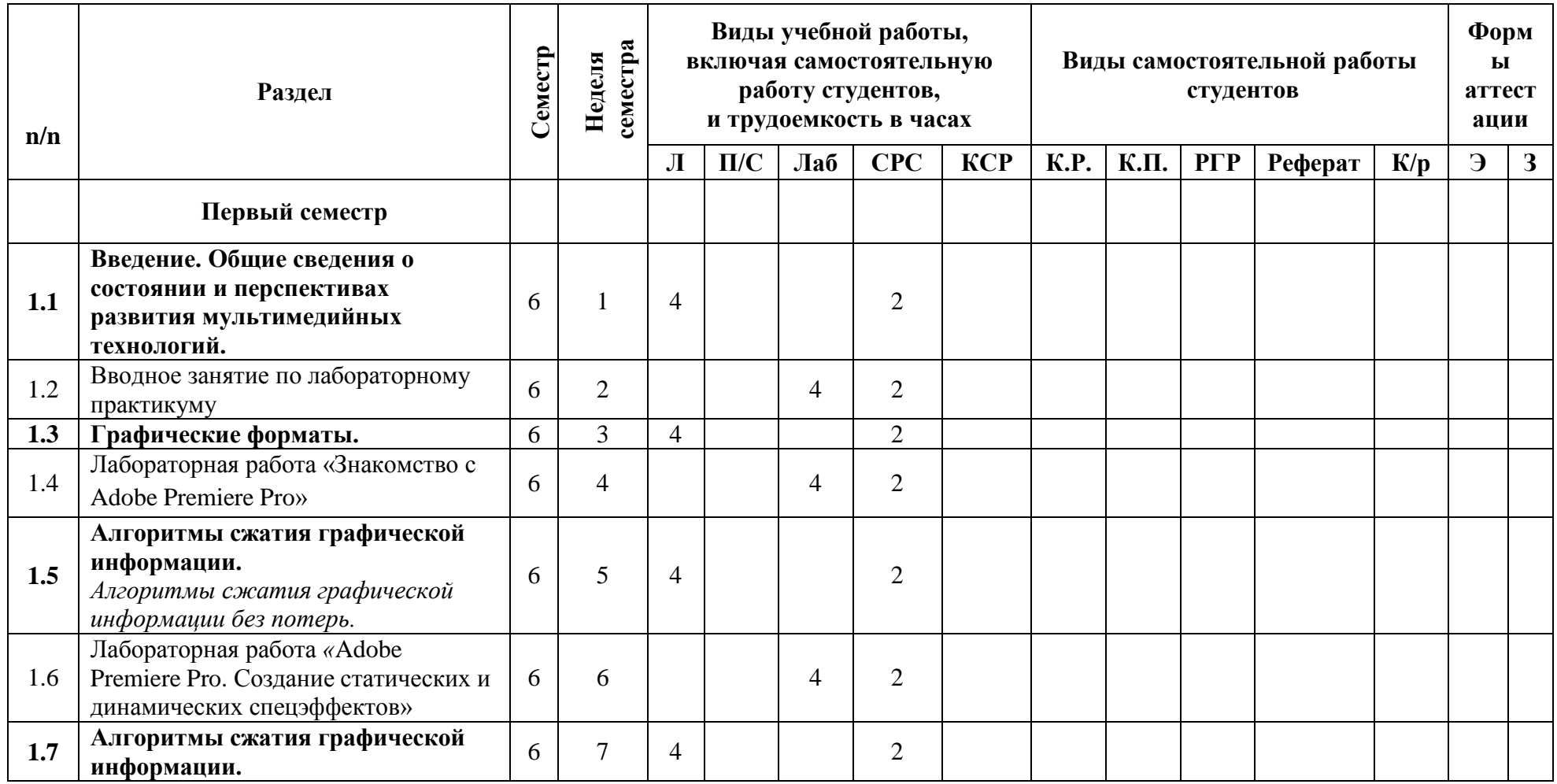

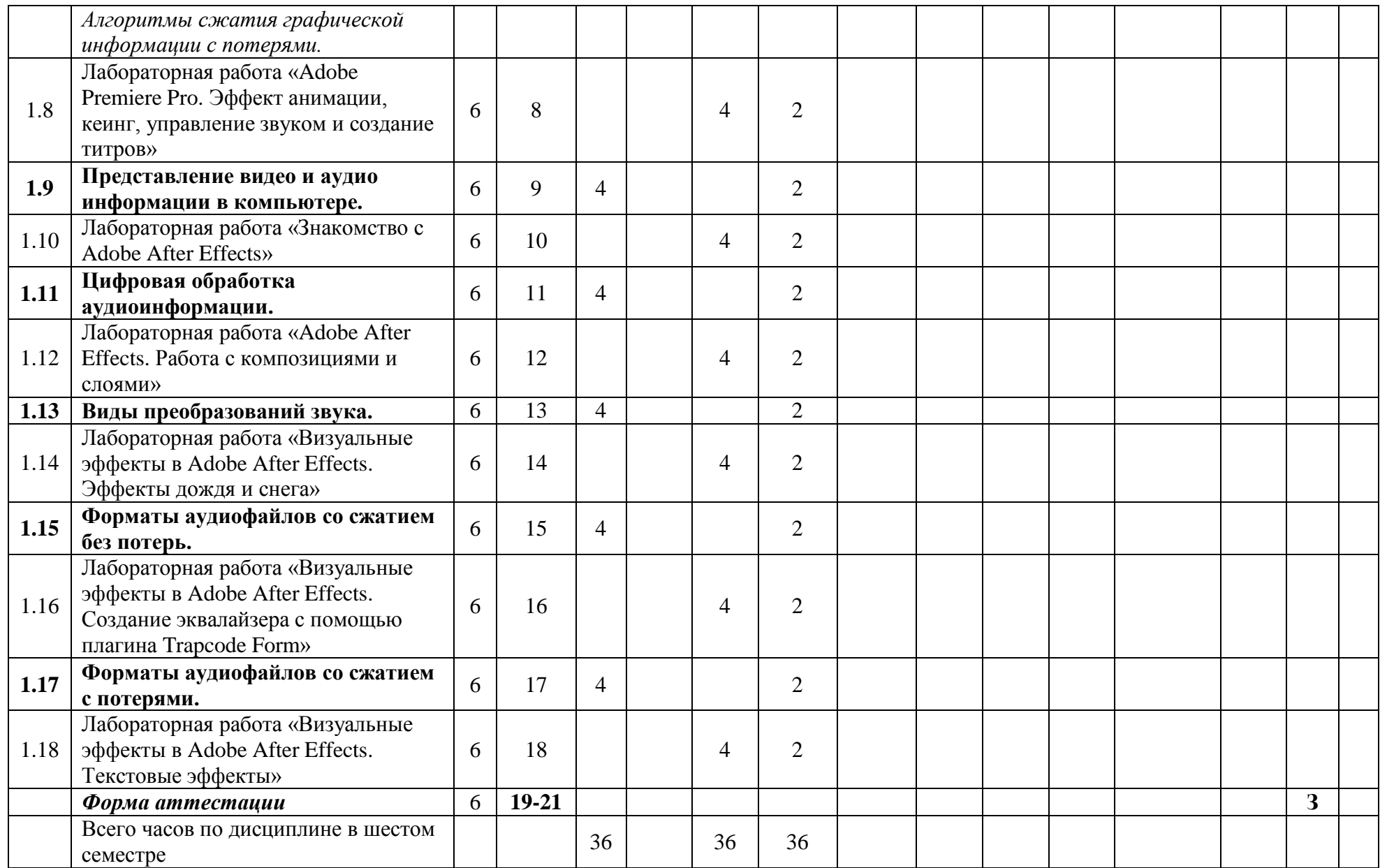

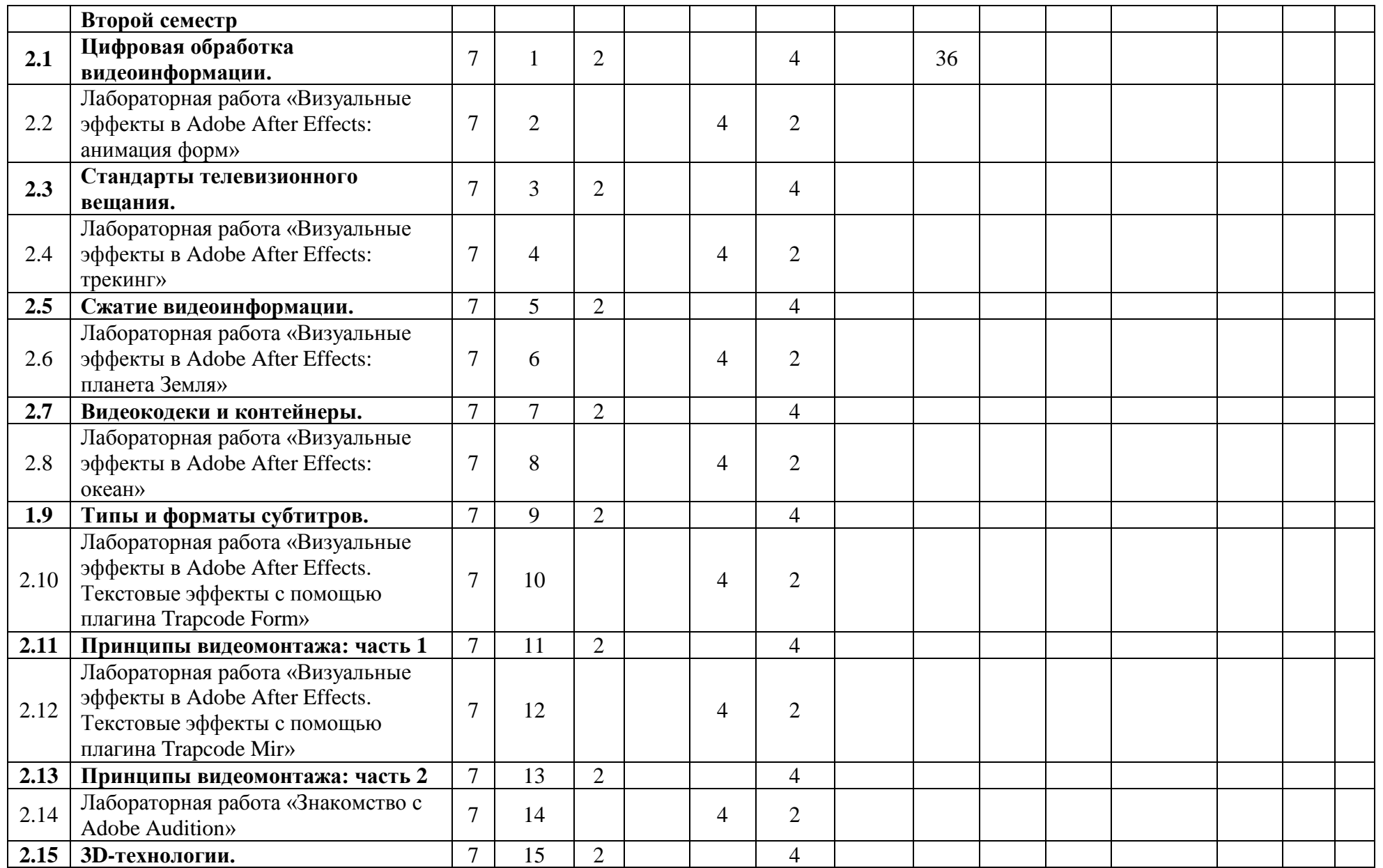

![](_page_19_Picture_92.jpeg)

# ФЕДЕРАЛЬНОЕГОСУДАРСТВЕННОЕБЮДЖЕТНОЕОБРАЗОВАТЕЛЬНОЕУЧРЕЖДЕНИЕВЫСШЕГООБРАЗОВАНИЯ **«МОСКОВСКИЙ ПОЛИТЕХНИЧЕСКИЙ УНИВЕРСИТЕТ» (МОСКОВСКИЙ ПОЛИТЕХ)**

МИНИСТЕРСТВО ОБРАЗОВАНИЯ И НАУКИ РОССИЙСКОЙ ФЕДЕРАЦИИ

Направление подготовки: 09.03.02 ИНФОРМАЦИОННЫЕ СИСТЕМЫ И ТЕХНОЛОГИИ

ОП (профиль): «Информационные технологии в медиаиндустрии и дизайне»

Форма обучения: очная

Вид профессиональной деятельности: научно-исследовательская, производственнотехнологическая, проектная

Кафедра: Информатика и информационные технологии

# **ФОНД ОЦЕНОЧНЫХ СРЕДСТВ**

# **ПОДИСЦИПЛИНЕ**

# **«ЦИФРОВАЯ ОБРАБОТКА АУДИО И ВИДЕОИНФОРМАЦИИ»**

**Составители:**

**Лазарева О.Ю., к.т.н.**

Москва, 2020 год

# **ПОКАЗАТЕЛЬ УРОВНЯ СФОРМИРОВАННОСТИ КОМПЕТЕНЦИЙ**

![](_page_21_Picture_327.jpeg)

![](_page_22_Picture_224.jpeg)

\*\*- Сокращения форм оценочных средств см. в приложении 2 к РП.

# **Перечень оценочных средств по дисциплине «Цифровая обработка медиаданных»**

![](_page_23_Picture_245.jpeg)

# **Вопросы к зачету**

![](_page_24_Picture_698.jpeg)

![](_page_25_Picture_842.jpeg)

![](_page_26_Picture_531.jpeg)

#### **Тесты**

**Тест №1 — темы 1-5, кол-во ТЗ — 100,** Оцениваемая компетенция **—** ОПК-2, ОПК-7 Образцы тестовых заданий:

I: ТЗ1

S: Информация и её свойства являются объектом исследования:

+: теории информации

+: семиотики

-: семантики

+: теории массовой коммуникации

-: теории массового обслуживания

I: ТЗ2

S: ... — это совокупность различных видов данных, содержащих текстовую, звуковую и визуальную информацию (графику, видео, анимацию) [ответ введите строчными буквами]

+: медиаданные

I: ТЗ3

S: Информатика занимается изучением вопросов:

+: сбора и преобразования информации

+: хранения и защиты информации

-: влияния информации на общество

+: поиска и передачи информации

+: средств автоматизированной обработки информации

I: ТЗ4

S: Соответствие между названием дисциплины и её описанием

L1: математическая теория систем передачи информации

R1: теория информации

L2: наука о связи и управлении в машинах и животных, а также в обществе и человеческих существах)

R2: кибернетика

L3: наука о знаках и знаковых системах

R3: семиотика

L4: исследование средств массовой информации и их влияния на общество

R4: теория массовой коммуникации

I: ТЗ5

S: … — это осознанные сведения об окружающем мире, которые являются объектом хранения, преобразования, передачи и использования [ответ введите строчными буквами]

+: информация

I: ТЗ6

S: …. — это знания, выраженные в сигналах, сообщениях, известиях, уведомлениях и т. д. [ответ введите строчными буквами]

+: сведения

I: ТЗ7

S: Основные виды информации по её форме представления:

+: графическая

-: актуальная

+: звуковая

+: текстовая

-: нотная

I: ТЗ8

S: Создателем общей теории информации и основоположником цифровой связи считается… [указать имя и фамилию]

+: Клод Шеннон

I: ТЗ9

S: В каком году вышла статья «Математическая теория связи» Клода Шеннона, в которой впервые обосновывается возможность применения двоичного кода для передачи информации?

 $-1940$ 

-: 1951

-: 1985

+: 1948

-: 1949

#### I: ТЗ10

S: Укажите соответствие:

L1: Аналоговая информация

R1: характеризуется плавным изменением параметров

L2: Дискретная информация

R2: базируется на ряде фиксированных уровней представления некоторых параметров

Полный комплект тестовых заданий хранится в папке учебно-методического комплекса по дисциплине.

Инструкция по выполнению: в тест включаются 50 заданий из банка тестовых заданий, на выполнение теста даётся 80 минут. Тест выполняется на сайте кафедры ИиИТ под выданными обучающимся логинами и паролями.

#### **Тест №2 — темы 6-12, кол-во ТЗ — 100,** Оцениваемая компетенция **—** ОПК-2, ОПК-7 Образцы тестовых заданий:

I: ТЗ1

- S: Существуют следующие типы субтитров:
- +: пререндеренные
- +: вшитые
- -: модульные
- +: программные
- -: цифровые

Полный комплект тестовых заданий хранится в папке учебно-методического комплекса по дисциплине.

Инструкция по выполнению: в тест включаются 50 заданий из банка тестовых заданий, на выполнение теста даётся 80 минут. Тест выполняется на сайте кафедры ИиИТ под выданными обучающимся логинами и паролями.

#### **Коллоквиумы, собеседования**

#### **Коллоквиум №1 – темы 1-5**, Оцениваемая компетенция **—** ОПК-2, ОПК-7

- 1. Информация в широком смысле. Что называют информацией в информатике? Какие науки исследуют информацию и её свойства?
- 2. Аналоговая и дискретная информация.
- 3. Задачи обработки информации. Обработка первичной информации.
- 4. Аналогово-цифровое и цифро-аналоговое преобразование аудио и видео информации: цели, задачи, этапы.
- 5. Дискретизация. Частота дискретизации. Теорема Котельникова (Найквиста-Шеннона).
- 6. Выбор частоты дискретизации. Типичные значения частот дискретизации для аудио информации.
- 7. Дискретизация изображений.
- 8. Алиасинг: определение, причины возникновения, примеры.
- 9. Способы избегания алиасинга.
- 10. Квантование. Разрядность АЦП.
- 11. Битность квантования. Типичные значения битности квантования для звука и изображений.
- 12. Растровые форматы, использующие сжатие без потерь.
- 13. Алгоритм RLE.
- 14. Алгоритм LZ77.
- 15. Энтропийное кодирование. Алгоритм Шеннона-Фано.
- 16. Энтропийное кодирование. Алгоритм Хаффмана.
- 17. Методы сжатия растровых изображений с потерями. Метод главных компонент.
- 18. Методы сжатия растровых изображений с потерями. Сжатие на основе предсказателей.
- 19. Блочное сжатие JPEG.
- 20. Методы сжатия растровых изображений с потерями. Вейвлетное сжатие. Вейвлет Хаара.
- 21. Основные виды преобразований звука.
- 22. Преобразование звука. Эффекты, основанные на задержке звука.
- 23. Преобразование звука. Эффекты, основанные на преобразовании амплитуд.
- 24. Преобразование звука. Эквализация.

#### **Коллоквиум №2 – темы 6-7**, Оцениваемая компетенция **—** ОПК-2, ОПК-7

- 1. Характеристики цифрового видео. Частота кадров и частота кадровой развертки.
- 2. Характеристики цифрового видео. Битрейт. Основные типы битрейта.
- 3. Аналоговые телевизионные стандарты: краткая характеристика.
- 4. Цифровые телевизионные стандарты: краткая характеристика.
- 5. Группы стандарта DVB (Digital Video Broadcasting).
- 6. Цветовые пространства RGB, YUV, YDbDr, YIQ, YcbCr.
- 7. Форматы сэмплирования YCbCr.
- 8. Понятия контейнера и кодека.
- 9. Сжатие аудиоданных. Классификация аудиоформатов по типу сжатия.
- 10. Аудиоформаты без сжатия.
- 11. Форматы сжатия аудиоданных без потерь, краткая общая характеристика.
- 12. Форматы сжатия аудиоданных с потерями, краткая общая характеристика.
- 13. Формат сжатия аудиоданных без потерь ALAC.
- 14. Формат сжатия аудиоданных без потерь APE.
- 15. Формат сжатия аудиоданных без потерь FLAC.
- 16. Формат сжатия аудиоданных без потерь WavPack.
- 17. Формат сжатия аудиоданных без потерь Windows Media Audio 9 Lossless.
- 18. Формат сжатия аудиоданных с потерями Advanced Audio Coding.
- 19. Формат сжатия аудиоданных с потерями MP3.
- 20. Формат сжатия аудиоданных с потерями Ogg Vorbis.
- 21. Формат сжатия аудиоданных с потерями Windows Media Audio.
- 22. Форматы M4A, M4B, M4V, M4R.

#### **Коллоквиум №3 – темы 9-12**, Оцениваемая компетенция **—** ОПК-2, ОПК-7

- 1. Группа стандартов MPEG-2.
- 2. Группа стандартов MPEG-4.
- 3. Блок-схема видеокодека.
- 4. Временная модель видеокодека. Оценка и компенсация движения на основе блоков.
- 5. Пространственная модель видеокодека.
- 6. Стандарты видеокодирования ITU.
- 7. Видеоконтейнеры и демультиплексоры.
- 8. Видеоконтейнер AVI.
- 9. Видеоконтейнер MKV.
- 10. Видеоконтейнер MP4.
- 11. Типы субтитров: вшитые, пререндеренные, программные.
- 12. Типы субтитров: внешние и внутренние.
- 13. Стереокинематограф. Типы стереопар.
- 14. 3D-технологии, используемые в кинотеатрах.
- 15. Виды 3D-дисплеев.
- 16. Автостереоскопические 3D-дисплеи. Лентикулярная технология.
- 17. Автостереоскопические 3D-дисплеи. Эффект параллакс-барьера.
- 18. Принципы видеомонтажа. Монтаж по крупности. Монтаж по ориентации в пространстве.
- 19. Принципы видеомонтажа. Монтаж по направлению движения главного объекта в кадре. Монтаж по фазе движущихся в кадре объектов.
- 20. Принципы видеомонтажа. Монтаж по свету. Монтаж по цвету.
- 21. Принципы видеомонтажа. Монтаж по смещению осей съемки. Монтаж по направлению основной движущейся массы в кадре.
- 22. Принципы видеомонтажа. Монтаж по темпу движения объектов. Монтаж по композиции кадра (по смещению центра внимания).
- 23. Какие программы для видеомонтажа вам известны?
- 24. Какие программы компании Adobe для работы с видео вам известны?

#### **Темы курсовых работ** Оцениваемая компетенция – ОПК-2, ОПК-7

- 1. Разработка видеоролика на тему «…»
- 2. Реализация видеоэффекта «…» в программе «…»
- 3. Обработка аудиоматериала «…» в программе «…»

#### **Лабораторные работы**

Лабораторная работа 1. Знакомство с Adobe Premiere Pro. Тема № 12. Оцениваемая компетенция – ОПК-2, ОПК-7

Вопросы к защите лабораторной работы:

1. Принципы видеомонтажа. Монтаж по крупности. Монтаж по ориентации в пространстве.

2. Принципы видеомонтажа. Монтаж по направлению движения главного объекта в кадре. Монтаж по фазе движущихся в кадре объектов.

3. Принципы видеомонтажа. Монтаж по свету. Монтаж по цвету.

4. Принципы видеомонтажа. Монтаж по смещению осей съемки. Монтаж по направлению основной движущейся массы в кадре.

5. Принципы видеомонтажа. Монтаж по темпу движения объектов. Монтаж по

композиции кадра (по смещению центра внимания).

6. Какие программы для видеомонтажа вам известны?

Лабораторная работа 2. Adobe Premiere Pro. Создание статических и динамических спецэффектов. Тема № 12. Оцениваемая компетенция – ОПК-2, ОПК-7 Вопросы к защите лабораторной работы:

1. Как создать статические титры в Adobe Premiere Pro?

- 2. Как создать динамические титры в Adobe Premiere Pro?
- 3. Что такое ключевая точка и как её поставить в Adobe Premiere Pro?
- 4. Приведите примеры эффектов переходов в Adobe Premiere Pro?

5. Какие группы эффектов существуют в Adobe Premiere Pro?

Лабораторная работа 3. Adobe Premiere Pro. Эффект анимации, кеинг, управление звуком и создание титров. Тема № 12. Оцениваемая компетенция – ОПК-2, ОПК-7 Вопросы к защите лабораторной работы:

1. Что такое эффект анимации и как его создать в Adobe Premiere Pro?

2. Как создать эффект изменения громкости в Adobe Premiere Pro?

3. Что такое кеинг? Для чего он используется?

4. Как создать эффект кеинга в Adobe Premiere Pro?

Лабораторная работа 4. Знакомство с Adobe After Effects. Тема № 12. Оцениваемая компетенция – ОПК-2, ОПК-7

Вопросы к защите лабораторной работы:

1. Для чего используется программа Adobe After Effects? Чем отличается работа в Adobe After Effects от работы в Adobe Premiere Pro?

2. Как создать новый проект в Adobe After Effects?

3. Для чего нужно окно Timeline?

4. Как создать новую композицию?

Лабораторная работа 5. Adobe After Effects. Работа с композициями и слоями. Тема № 12. Оцениваемая компетенция – ОПК-2, ОПК-7

Вопросы к защите лабораторной работы:

- 1. Что такое композиция в программе Adobe After Effects и как ее создать?
- 2. Что такое сплошной слой и как его создать?
- 3. Что такое 3D-слой и как его создать?
- 4. Что такое слой освещения и как его создать?
- 5. Что такое слой камеры и как его создать?
- 6. Что такое маска? Какими способами ее можно создать? Возможна ли анимация маски?

Лабораторная работа 6. Визуальные эффекты в Adobe After Effects. Эффекты дождя и снега. Тема № 12. Оцениваемая компетенция – ОПК-2, ОПК-7

Вопросы к защите лабораторной работы:

- 1. Как создаются спецэффекты в программе Adobe After Effects?
- 2. Как реализовать эффект дождя?
- 3. Какие настройки эффекта CC Rainfall существуют в программе Adobe After Effects?
- 4. Как реализовать эффект снега?
- 5. Какие настройки эффекта CC Snowfall существуют в программе Adobe After Effects?

Лабораторная работа 7. Визуальные эффекты в Adobe After Effects. Создание имитации эквалайзера с помощью плагина Trapcode Form. Тема № 12. Оцениваемая компетенция – ОПК-2, ОПК-7

Вопросы к защите лабораторной работы:

1. Что такое плагин? Каковы возможности Trapcode Form?

2. Какие параметры можно настроить в группе параметров Base Form плагина Trapcode Form?

3. Какие параметры можно настроить в группе параметров Quick Maps плагина Trapcode Form?

4. Какие параметры можно настроить в группе параметров Audio React плагина Trapcode Form?

5. Какие параметры можно настроить в группе параметров Fractal Field плагина Trapcode Form?

Лабораторная работа 8. Визуальные эффекты в Adobe After Effects. Текстовые эффекты. Тема № 12. Оцениваемая компетенция – ОПК-2, ОПК-7

Вопросы к защите лабораторной работы:

1. Что такое текстовые эффекты?

2. Где содержатся текстовые эффекты в программе Adobe After Effects?

3. Какие стандартные эффекты появления текста можно реализовать в программе Adobe After Effects?

4. Какие стандартные эффекты исчезновения текста можно реализовать в программе Adobe After Effects?

Лабораторная работа 9. Визуальные эффекты в Adobe After Effects: анимация форм. Тема № 12. Оцениваемая компетенция – ОПК-2, ОПК-7

Вопросы к защите лабораторной работы:

1. Что такое форма (shape) в Adobe After Effects?

- 2. Что такое интерполяция?
- 3. Какие типы интерполяции можно задать ключевым кадрам в Adobe After Effects?
- 4. Чем линейная интерполяция отличается от Easy Ease?
- 5. Чем интерполяция Easy Ease In отличается от Easy Ease Out?

Лабораторная работа 10. Визуальные эффекты в Adobe After Effects: трекинг. Тема № 12. Оцениваемая компетенция – ОПК-2, ОПК-7

Вопросы к защите лабораторной работы:

- 1. Что такое трекинг?
- 2. Что такое точка трекинга?

3. Каким требования должна соответствовать точка, чтобы можно было осуществить трекинг?

4. Что такое нуль-объект? Как он может использоваться?

5. Как осуществить трекинг в программе Adobe After Effects?

Лабораторная работа 11. Визуальные эффекты в Adobe After Effects: планета Земля. Тема № 12. Оцениваемая компетенция – ОПК-2, ОПК-7

Вопросы к защите лабораторной работы:

- 1. Для чего служит эффект CC Sphere?
- 2. Для чего служит эффект Fractal Noise?
- 3. Для чего служит эффект Motion Tile?
- 4. Что такое режим смешивания (Blending Mode)?
- 5. Как включить отображение режима смешивания на Timeline?

Лабораторная работа 12. Визуальные эффекты в Adobe After Effects: океан. Тема № 12. Оцениваемая компетенция – ОПК-2, ОПК-7

Вопросы к защите лабораторной работы:

- 1. Для чего служит эффект Fast Blur?
- 2. Для чего служит эффект Displacement Map?
- 3. Как используется карта смещения?
- 4. Что такое корректирующий слой?
- 5. Как анимировать слой камеры?

Лабораторная работа 13. Визуальные эффекты в Adobe After Effects. Текстовые эффекты с помощью плагина Trapcode Form. Тема № 12. Оцениваемая компетенция – ОПК-2, ОПК-7 Вопросы к защите лабораторной работы:

1. Для чего служит эффект Ramp?

- 2. Что такое карты яркости и как они могут использоваться?
- 3. Как создать анимацию градиента?

4. Каким цветом на карте яркости отмечено, что частицы должны повторить форму буквы?

5. Каким цветом на карте яркости отмечено, что частицы должны исчезнуть?

Лабораторная работа 14. Визуальные эффекты в Adobe After Effects. Текстовые эффекты с помощью плагина Trapcode Mir. Тема № 12. Оцениваемая компетенция – ОПК-2, ОПК-7 Вопросы к защите лабораторной работы:

- 1. Какими способами можно создать градиент в Adobe After Effects?
- 2. Для чего служит плагин Trapcode Mir?
- 3. Как можно создать эффект псевдо 3D-текста?
- 4. Что такое якорная точка?
- 5. Как отключить видимость слоя?

Лабораторная работа 15. Знакомство с Adobe Audition. Тема № 12. Оцениваемая компетенция – ОПК-2, ОПК-7

Вопросы к защите лабораторной работы:

1. Каково назначение программы Adobe Audition?

- 2. Какие два основных метода редактирования аудио в ней существуют?
- 3. Чем отличаются режимы редактирования аудио файлов Waveform и Multitrack?
- 4. Для чего используется пункт Zero Crossing в меню Edit?

Лабораторная работа 16. Adobe Audition: обработка и очистка звука. Тема № 12. Оцениваемая компетенция – ОПК-2, ОПК-7 Вопросы к защите лабораторной работы:

- 1. Что такое клиппинг и как его избежать?
- 2. Как очистить аудиозапись от звуковых артефактов?
- 3. Как работать с инструментами шумоподавления?
- 4. Как осуществить нормализацию звука?